(107D)速度保持(スロットル)1(ピッチ角保持 2)

2019(R1).10.27(D) 片柳亮二

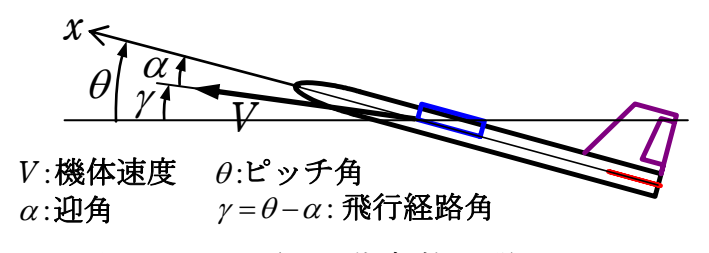

図 1.1 飛行運動変数の説明

機体速度 *V* の *x*軸方向成分の速度 *u* の変数を用いると,ブロック図は図 1.2 の ようになる.

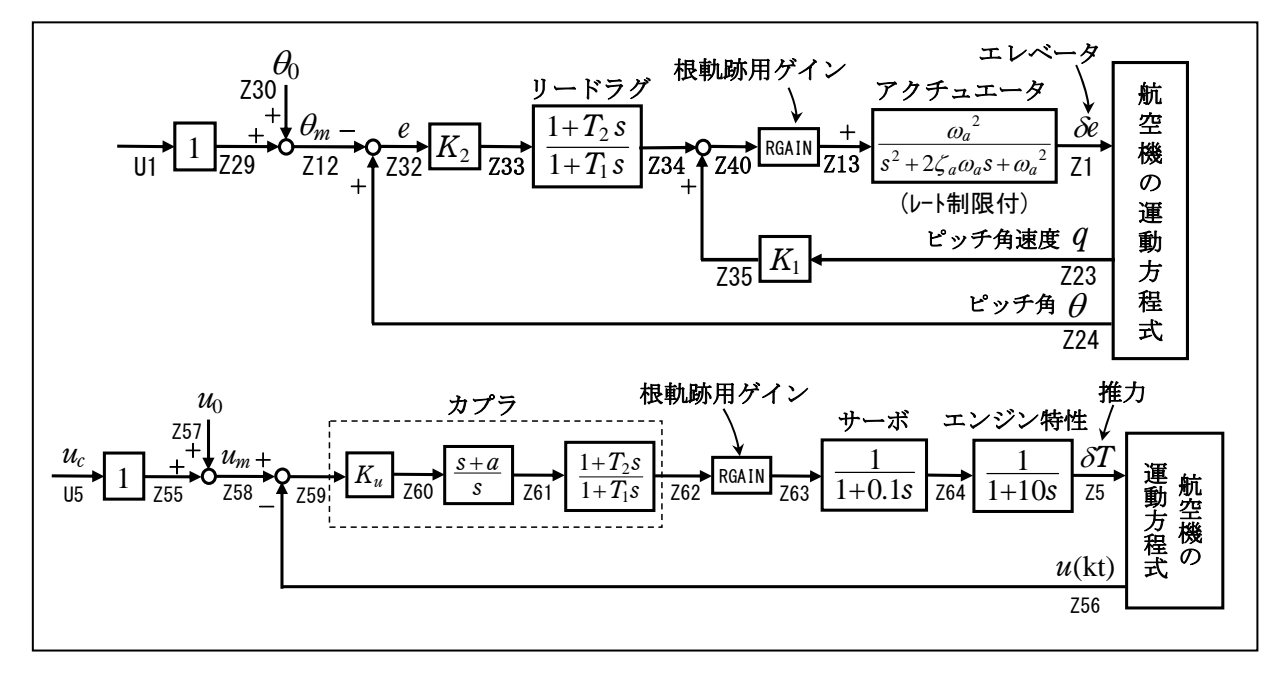

図 1.2 速度保持(スロットル)1 のブロック図

## 1.ピッチ角保持 2 の事前計算

 スロットル系の最適ゲイン計算の前に,まず,エレベータ系もピッチ角保持 2 を用いて最適化しておく、ただし、このエレベータ系には簡単のため内部モ デル制御は適用しないこととする.具体的な方法は,ピッチ角保持 2 を参照.

## 2.速度保持(スロットル)1 の設計

 ピッチ角保持 2 の事前計算後,速度保持(スロットル)1 の最適ゲインを求め る.具体的には次のようにする.

 ピッチ角保持 2 の最適ゲイン計算後に表示される「解析結果の表示」画面に おいて, 「0 0」とキーイン/Enter すると, 初期画面に戻ります. ここで,

①「KMAP\*\*\*解析内容選択画面」⇒"23"キーイン

(解析(3) :保存リストをコピー利用してデータ新規作成)

- ②「設計方式」⇒"13"をキーイン
- ③「機体データの取得方法」⇒ここでは例として、"99"をキーイン
- ④「機体データの取得」⇒ここでは例として"44"をキーイン

(CDES.B777-200.Y120505.DAT)

⑤「制御則の選択」⇒"107"キーイン

縦系. 速度保持(スロットル)1(ピッチ角保持 2)

 ⑥ピッチ角保持 2 を実施済みかどうかと表示されるので,1 をキーイン ⑦「インプットデータ修正(後半部)」と表示されるので,速度保持部の ゲイン最適化計算のために次のようにキーイン

1 9 1 0 0 1 0 0 98 0 0 5 4

これで解析計算が自動的に実行されて,「解析結果の表示」の画面になる. ここで,"9"とすると「安定性解析結果」が数値で次のように表示される.

........(釣り合い飛行時のデータ)....  $S = 0.42800E+03$  (m2) CBAR = 0.79460E+01 (m) Hp = 0.15000E+04 (ft)  $W = 0.16091E+06$  (kgf) gbarS= 0.19261E+06 (kgf) ROU = 0.11952E+00 (kgf·s2/m4)  $V = 0.86778E+02$  (m/s) VKEAS= 0.16500E+03 (kt) Iy = 0.29382E+07 (kgf·m·s2) θ= 0.37503E+01 (deg)  $\alpha$  = 0.37503E+01 (deg) CG = 0.25000E+02 (%MAC)  $CL = 0.83554E+00$  (-) CD = 0.13045E+00 (-) CD  $\alpha = 0.83655E-02$  (1/deg) (この CL,CD,CDαは初期釣合 G に必要な CL,CD,CDαです) T=  $0.24891E+05$  (kgf)  $\delta f = 0.20000E+02$  (deg)  $\delta e = -0.18750E+01$  (deg) 縦安定中正点 (neutral point) hn=(0.25-Cmα/CLα)\*100= 0.48983E+02 (%MAC) 脚ΔCD= 0.20000E-01 (-), スピードブレーキΔCD= 0.40000E-01 (-) 脚-DN, スピードブレーキ オープン, 初期フラップ角δfpilot= 0.20000E+02 (deg) (微係数推算用フラップδf = 0.20000E+02 (deg))

| $(CG = 25\%)$                 | $(CG = 25.00%)$                     | ( プライムド有次元)                   |
|-------------------------------|-------------------------------------|-------------------------------|
| $Cxu = -0.370428E+00$         | $=-0.370428E+00$<br>Cxu             | $=-0.352690E-01$<br><b>Xu</b> |
| $Cx_{\alpha} = 0.621637E-02$  | $= 0.621637E - 02$<br>$\alpha$      | $X_{\alpha} = 0.743926E-01$   |
| $= 0.000000E+00$<br>Czu       | $= 0.000000E+00$<br>Czu             | $Zu' = -0.149163F+00$         |
| $CL_{\alpha} = 0.107293F+00$  | $= 0.107293E+00$<br>C∟a∶            | $Z_{\alpha}$ = -0.845891E+00  |
| $CL8e = 0.579212E-02$         | $CL8e = 0.579212E-02$               | $Z\delta e' = -0.448654E-01$  |
| $CL8f = 0.215446E - 01$       | $CL8f = 0.215446E-01$               | $Z\delta f' = -0.166883F+00$  |
| $Cmu = 0.000000E+00$          | $Cmu = 0.000000E+00$                | $M_{\rm U}$ = 0.319084E-01    |
| $C_{\rm m} = -0.257326E - 01$ | $C_{\text{max}}1 = -0.257326E - 01$ | $M_{\alpha}$ = -0.587113E+00  |
| $Cm\delta e=-0.221051E-01$    | $Cm6e1=-0.221051F-01$               | $M6e' = -0.650192E+00$        |
| $Cm8f=-0.625773E-02$          | $Cm8f1=-0.625773E-02$               | $M\delta f' = -0.151081F+00$  |
| $=-0.292629E+02$<br>Cma       | $=-0.292629E+02$<br>Cma             | $Mq' = -0.911800E+00$         |
| $CmaD=-0.896965E+01$          | $CmaD = -0.896965E+01$              | $MP' = 0.158000E-02$          |
| $Mu = 0.000000E+00$           | $=-0.768062E+00$<br>$(M\alpha$      | $(M6e = -0.659790E+00)$       |
| $(M\delta f = -0.186780E+00)$ | $=-0.697885E+00$<br>(Mq)            | $(M\alpha D = -0.213916E+00)$ |
|                               |                                     |                               |

## \*\*\*\*\*\*\*\*\*\*\*\*\*\*\*\*\*\*\*\*\*\*\*\*\*\*\*\*\*\*\*\*\*\*\*\*\*\*\*\*\*\*\*\*\*\*\*\*\*\*\*\*\*\*\*\* (NAERO=13) 縦δ T コントロールシステム解析

```
●出力キーイン : i=4:u, 5:ALP, 6:q, 7:THE (不明なら 7 入力)
********(フィードバック前の極チェック)********** 
**************** POLES **************** 
POLES(11), EIVMAX= 0.300D+02 
 N REAL IMAG 
 1 -0.21000000D+02 -0.21424286D+02 [ 0.7000E+00, 0.3000E+02]
```
2  $-0.210000000 + 02$   $0.21424286D + 02$  周期  $P$ (sec) = 0.2933E+00  $3 -0.9999999990+01 0.000000000+00$  4 -0.88541169D+00 -0.76986471D+00 [ 0.7546E+00, 0.1173E+01] 5 -0.88541169D+00 0.76986471D+00 周期 P(sec)= 0.8161E+01  $6 -0.11237217D+00 0.0000000D+00$  7 -0.10000000D+00 0.00000000D+00 8 -0.91157701D-01 0.00000000D+00 9 -0.11068734D-01 -0.11805121D+00 [ 0.9335E-01, 0.1186E+00] 10 -0.11068734D-01 0.11805121D+00 周期 P(sec)= 0.5322E+02 11 0.00000000D+00 0.00000000D+00 \*\*\*\*\*\*\*\*\*\*\*\*\*\*\*\*\*\*\*\*\*\*\*\*\*\*\*\*\*\*\*\*\*\*\*\*\*\*\*\*\*\*\*\*\*\*\*\* (以下の解析結果はインプットデータの制御則による) \*\*\*\*\* POLES AND ZEROS \*\*\*\*\* POLES(11), EIVMAX= 0.2952D+02 N REAL IMAG 1 -0.20661932D+02 -0.21088755D+02 [ 0.6998E+00, 0.2952E+02] 2 -0.20661932D+02 0.21088755D+02 周期 P(sec)= 0.2979E+00 3 -0.99999999D+01 0.00000000D+00 4 -0.99606999D+00 -0.99485305D+00 [ 0.7075E+00, 0.1408E+01] 5 -0.99606999D+00 0.99485305D+00 周期 P(sec)= 0.6316E+01 6 -0.26669565D+00 -0.26686462D+00 [ 0.7069E+00, 0.3773E+00] 7 -0.26669565D+00 0.26686462D+00 周期 P(sec)= 0.2354E+02 8 -0.10736774D+00 -0.28071712D-01 [ 0.9675E+00, 0.1110E+00] 9 -0.10736774D+00 0.28071712D-01 周期 P(sec)= 0.2238E+03 10 -0.16179610D-01 -0.16623577D-01 [ 0.6975E+00, 0.2320E-01] 11 -0.16179610D-01 0.16623577D-01 周期 P(sec)= 0.3780E+03 ZEROS( 8),  $I/\overline{J}J= 4/ 3$ , G= 0.1631D-05 (←u/Uc) N REAL IMAG 1 -0.20661932D+02 -0.21088755D+02 [ 0.6998E+00, 0.2952E+02] 2 -0.20661932D+02 0.21088755D+02  $3 -0.56520000D+01 0.0000000D+00$  4 -0.38051749D+01 0.00000000D+00 5 -0.99276731D+00 -0.99478255D+00 [ 0.7064E+00, 0.1405E+01]  $6 -0.99276731D+00$   $0.99478255D+00$  7 -0.28033227D+00 -0.24537827D+00 [ 0.7525E+00, 0.3726E+00] 8 -0.28033227D+00 0.24537827D+00 入力 1.0 のステップ応答定常値= 0.5144E+00 \*\*\*\*\* POLES AND ZEROS \*\*\*\*\* POLES(11), EIVMAX= 0.2952D+02 N REAL IMAG 1 -0.20661932D+02 -0.21088755D+02 [ 0.6998E+00, 0.2952E+02] 2 -0.20661932D+02 0.21088755D+02 周期 P(sec)= 0.2979E+00  $3 -0.9999999990+01 0.000000000+00$  4 -0.99606998D+00 -0.99485305D+00 [ 0.7075E+00, 0.1408E+01] 5 -0.99606998D+00 0.99485305D+00 周期 P(sec)= 0.6316E+01 6 -0.26669503D+00 -0.26685287D+00 [ 0.7069E+00, 0.3773E+00] 7 -0.26669503D+00 0.26685287D+00 周期 P(sec)= 0.2355E+02 8 -0.10000000D+00 0.00000000D+00 9 -0.91157701D-01 0.00000000D+00 10 -0.55938257D-01 0.00000000D+00 11 0.00000000D+00 0.00000000D+00 ZEROS(8),  $I1/JJ= 3/6$ , G=-0.3171D-05 N REAL IMAG 1 -0.20661932D+02 -0.21088755D+02 [ 0.6998E+00, 0.2952E+02] 2 -0.20661932D+02 0.21088755D+02 3 -0.56520000D+01 0.00000000D+00 4 -0.38051749D+01 0.00000000D+00 5 -0.99276731D+00 -0.99478255D+00 [ 0.7064E+00, 0.1405E+01] 6 -0.99276731D+00 0.99478255D+00 7 -0.28033227D+00 -0.24537827D+00 [ 0.7525E+00, 0.3726E+00] 8 -0.28033227D+00 0.24537827D+00

入力 1.0 のステップ応答定常値=-0.1630E+05

 ----------------------------------------------------------------- - 周波数 ゲイン余裕 位相余裕<br>0.01250 (rad/s) (1) 62.9769  $(1)$  62.97691  $(\text{deg})$  0.04800 (rad/s) (1) 15.18411 (dB) ----------------------------------------------------------------- ゲイン余裕最小値= 15.18411 (dB), 位相余裕最小値= 62.97691 (deg) ----------------------------------------------------------------- ★振動極の ζ=sinλ の角度 λ= 45.00 (deg) ★ 伝達関数のゲイン最大値指定なし ★安定余裕指定なし IMONTE= 1000001 評価関数 J= 1.537274E-01 &&&&&( 最適ゲイン探索結果 )&&&&&& & ( 1) 58 行目 0.1118E+01 & & ( 2) 59 行目 0.5652E+01 & & ( 3) 61 行目 0.1097E+02 & & ( 4) 62 行目 0.2628E+00 & &&&&&&&&&&&&&&&&&&&&&&&&&&&&&&&&& (注 1)空中では初期速度が 10kt を超え,かつ,インプットデータで脚下げ指定

 の場合は脚 DN およびスピードブレーキオープンとしてトリム計算する. (注 2)空中では初期速度が 10kt 以下の場合は,フラップと連動して,フラップ 5°以上で脚 DN とする.

 (注 3)滑走中は脚は常に DN,また,スピードブレーキは初期速度が 10kt を超える 場合にオープン.

次に,「解析結果の表示」の画面で「1」とキーイン/Enter すると,スラスト 系の根軌跡と極・零点の図を表示できる.

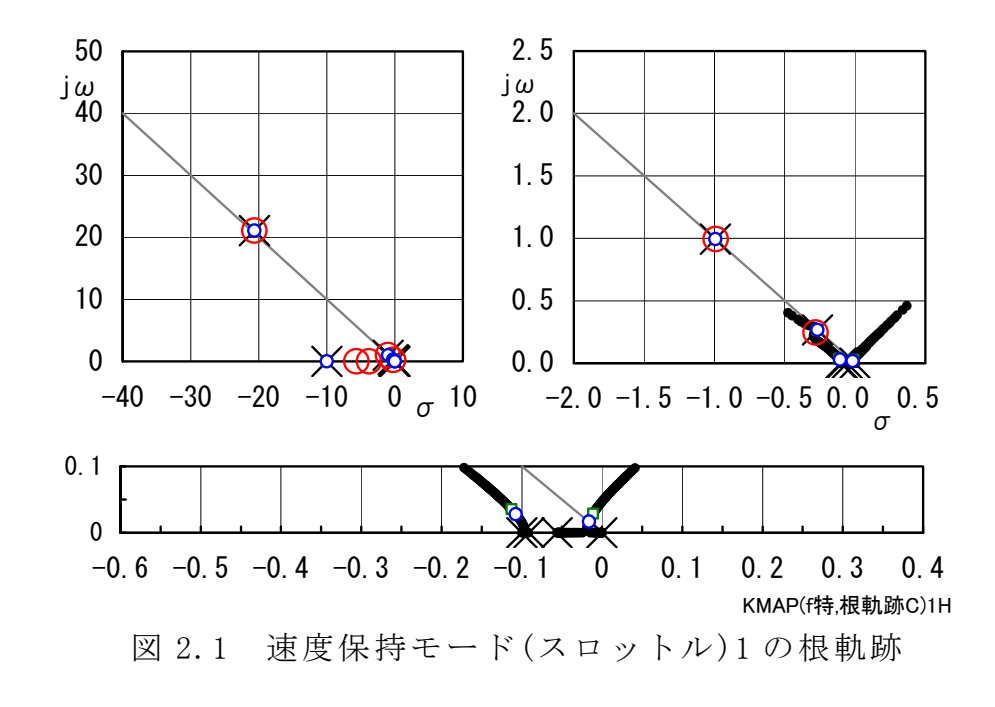

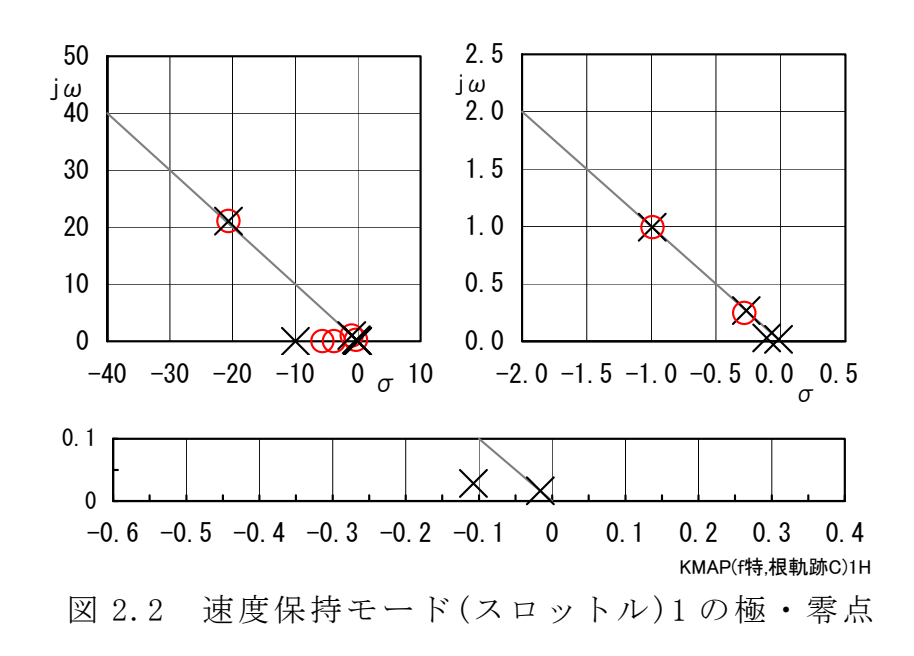

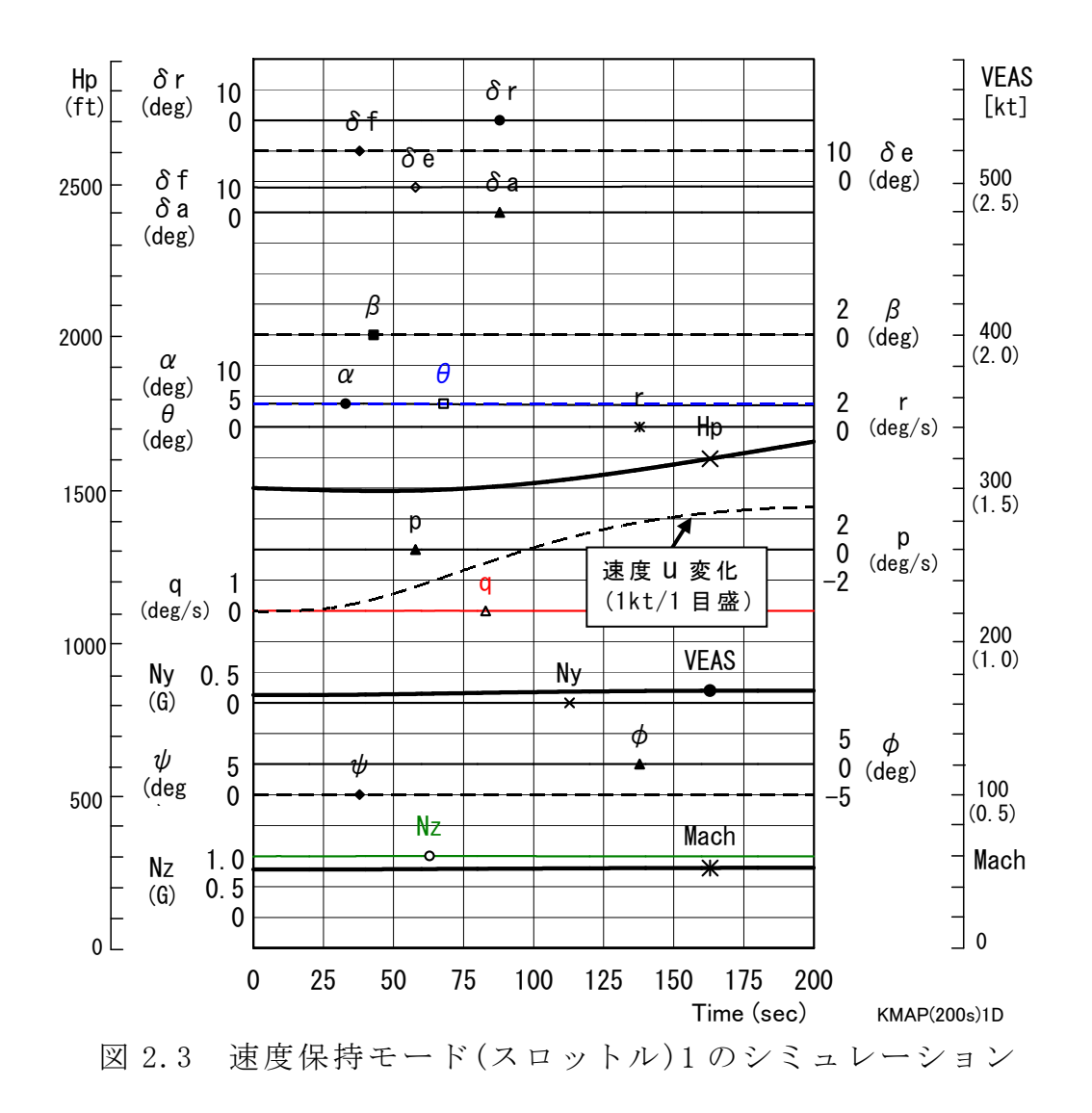

図 2.3 は、速度変化コマンドのシミュレーション計算である. 速度変化をみ るために,計算時間を 200 秒にしている.計算時間を変更するには,表示され ている AUTO ファイルで,<39>の計算時間を 40 秒から 200 秒に直接ファイル を修正・保存してから再計算する.図 2.3 から 3kt の速度変化が達成されている ことがわかる.

 「解析結果の表示」画面で「 3」とキーイン /Enter すると,「 KMAP(機体 図)8.xls」を用いて機体3面図を表示させることができる.

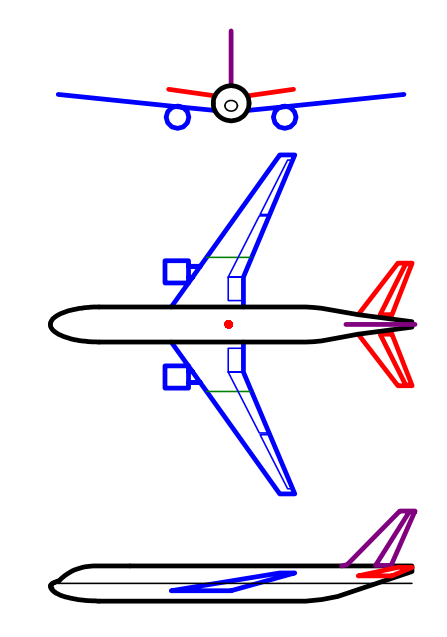

図 2.4 機体3面図

なお,これらの Excel 図を Word に貼り付けるには,当該部分の領域を選択し, Word の「編集」タグから「形式を選択して貼り付け」を実施すると,上記のよ うに精度よく図を貼り付けることができる.

以上